# **SRP\_List\_Count**

Gets the number of elements in the list.

## **Syntax**

Count = SRP\_List\_Count(Handle)

#### Returns

The number of elements in the list

#### **Parameters**

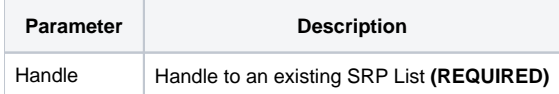

#### Remarks

The SRP\_List\_Count method gets the size of the list. The count includes blank elements. In other words, this method tells you the number of elements that will results when you call [SRP\\_List\\_GetVariable](https://wiki.srpcs.com/display/SRPUtilities/SRP_List_GetVariable).

**IMPORTANT**: You should always release the handle to an SRP List when you no longer need it by calling [SRP\\_List\\_Release.](https://wiki.srpcs.com/display/SRPUtilities/SRP_List_Release)

### Examples

```
// Create an empty list
Handle = SRP_List_Create()
// Set 1 element at index 7
Index = SRP_List_SetAt(Handle, 7, "SRP")
// If we get the count, it will be 7, even though the first 6 are blank
Count = SRP_List_Count(Handle)
// Play nice with memory
SRP_List_Release(Handle)
```